## Photoshop Background Wallpaper Download Free

Installing Adobe Photoshop and then cracking it is easy and simple. The first step is to download and install the Adobe Photoshop software on your computer. Then, you need to locate the installation.exe file and run it. Once the installation is complete, you need to locate the patch file and copy it to your computer. The patch file is usually available online, and it is used to unlock the full version of the software. Once the patch file is copied, you need to run it and then follow the instructions on the screen. Once the patching process is complete, you will have a fully functional version of Adobe Photoshop on your computer. To make sure that the software is running properly, you should check the version number to ensure that the crack was successful. And that's it - you have now successfully installed and cracked Adobe Photoshop!

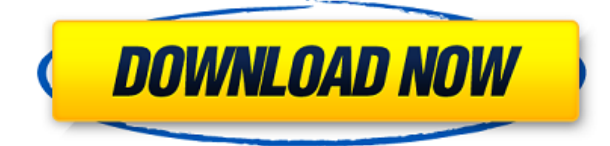

It is the second most popular photo editing app on Android after the Google Photos app. That's how powerful MobiPhoto Studio is. The app has a long way to go in terms of complexity. It does a basic job with straightening and cropping, but it can do more advanced corrections for faces and objects. It's best for quick adjustments though. With its basic functions and its ability to handle RAW files, Versions 5-9, including all new features, won't disappoint users. Another worry is that the trial version with photo editing, photo collage, and other basic features is only 10MB. It limits the use of the apps until the user purchases them. However, for the \$8 monthly subscription, it's worth it. For this year's update, Adobe has concentrated mostly on refinement, and that means better user experience in all parts of the app. The built-in image editor is much improved, with the familiar tools familiar from Lightroom. Also, the Design feature can adjust colors and make minor tweaks. New to TypeKit, a service that lets you use fonts from certain other companies on your own site, is the Crop tool that lets you specify the size that you want for your photographs. The app still has no options for skin tone, sharpening, or other more sophisticated features. The best part of the update, though, is a much improved user interface. Possibly the best "subtle" improvement is the adjustment of the menu bar. It's smaller and cleaner now (you might argue that old and rusty is a positive in this case, but I prefer the new look.) The new tabbed approach is also much easier to browse. The regular Search feature is still excellent, with options for type, file size, metadata, and more. The new image grid has also been improved. In fact, if you're a Face controls user, you can add a Face controls panel to the app, as Adobe adds in a new Contextual tab with controls for the face. The new image editor is a big improvement, with a cartoon style that's cleaner and a lot easier to use. More so for Live Shape if you're an Adobe Bridge user. The new Tools and Effects are a little simpler, including smaller icons and an easier way to see the tool. While testers who used earlier versions of the app complain about the haphazard nature of the "painting" feature, testers who have used the tool's later enhancements with good results improve the app drastically.

## **Adobe Photoshop 2022 ()Incl Product Key Activation Key [32|64bit] 2022**

Though it has the same name as Photoshop but it is not the genuine. It is a web editor of Photoshop F $\tilde{A}$ ¶cker. This is an excellent alternative choice for photoshop and a well-known one. There are many plugins and extensions available for Free Photoshop F $\tilde{A}$ ¶cker. With Photoshop, you can increase depth of field, shoot portraits with a tilt-shift lens, remove people from backgrounds, change fast shutter speeds, lighten or darken areas of your image, change exposure, redo a photo's color balance, and more. A must-have for every photo enthusiast whether professional or amateur. The Missing Retouch is a retouching plug-in for Photoshop 2011 and later that offers a number of autoretouching functions. Some of the features are : Crop/Rotate/Fix, Burn/Invert/Red Eye, Straighten, Resize/Resample, Gaussian Blur, Bleach Bypass, Noise Reduction, Correct Lens Correction, Masks, Color Fill, Adjust Color Balance, and Much More. **What It Does:** The Fill tool, formerly the Paint Bucket tool, fills any solid area with the color of your choice. It's great for solid backgrounds or coloring large areas. It can also be used to apply patterns to your images. **What It Does:** The Adjusting Exposure tool lets you quickly change the exposure of your images. The Slider tool allows you to adjust the exposure of photos by moving the slider. This can be useful for changing the image exposure to a specific value. You can also use the Dodge and Burn tools to lighten or darken specific areas. e3d0a04c9c

## **Download Adobe Photoshop 2022 ()License Key With Keygen {{ upDated }} 2023**

Photoshop's latest released features—and they're only going to get better. Pascal: In honor of Photoshop's 30th anniversary, Adobe has released Photoshop (CS6) Pascal, which will be the start of the ability to work directly with GPUs (graphic processing unit) systems - essentially the next generation of computing. This means that you can fuse together the power of multiple machines to achieve real-time compositing. Photoshop Elements 2020 offers a range of new features, including a new Look & Feel, new editing tools, and even 3 new video-editing tools. Elements 2020 also includes a range of new features including Masking, Smart Correction, Projects and clip art, among other enhancements. While there have been some amazing new features in Photoshop in 2020, more are coming, including what Adobe has revealed in 2021. Photoshop for 2021 will include the ability to develop core workflows for each Creative Cloud app. The core Photoshop features are always one of the most exciting areas of the software—from world to work to graphics to photo retouching, it's a powerful Photoshop tool. We've got you covered with over 160 individual chapters that cover every tool and technique there is, so you can learn about all of Photoshop's features, as well as create everything from a lifelike chalk drawing to the world's biggest unicorn. Adobe's Interactive Learning brings the best learning tools to Photoshop. Take a step back and watch optional CTB (click-to-build) videos to see how to create Photoshop projects from start to finish or a hand-drawn pencil sketch to an image. Learn more about step-by-step project creation with the Intro to Interactive Learning in Photoshop . Get creative by using a range of hand-drawn sketches and drawings to create your own projects. Have an existing Photoshop project and want to learn how to make it more efficient? Use Intro to Interactives in 2020 .

adobe photoshop 7.0 learning book pdf free download in bengali adobe photoshop 7.0 learning book pdf free download in marathi adobe photoshop cs6 bangla book pdf free download photoshop cs5 book pdf free download photoshop background layers download adobe photoshop book pdf free download in tamil bangla photoshop book pdf free download photoshop background zip file download photoshop hd background download photoshop background brushes download

With the ongoing digital revolution that is reshaping every aspect of our lives, Photoshop brought the astounding power of computer technology to the paper graphics world. Over the past 30 years, the evolution of Photoshop has ranked as one of the most important and impactful advancements in the graphics industry. As the world's premier image editing, graphics and video creation software, Adobe Photoshop's tools and features have continued to evolve and expand in capability. In fact, today the products sold combine design technology, digital imaging, video editing and Internet technology. Whatever be the impact and significance of Photoshop, its power remains in the design community. And with the way designers and graphic professionals in every single industry are working on the tools and features of Photoshop, the powerful capabilities will probably never stop, and the products would remain "the best". Advancements in technology and digital delivery make it an open platform, though it's Adobe and its ecosystem who own the reins of this franchise. With the ongoing digital revolution that is reshaping every aspect of our lives, Photoshop brought the astounding power of computer technology to the paper graphics world. Over the past 30 years, the evolution of Photoshop has ranked as one of the most important and impactful advancements in the

graphics industry. As the world's premiere image editing, graphics and video creation software, Adobe Photoshop's tools and features have continued to evolve and expand in capability. In fact, today the products sold combine design technology, digital imaging, video editing and Internet technology.

The company is really devoting its resources in the development of the current version of the desktop application of the Photoshop. Here are some of the most useful and innovative features in the recently released version: Adobe's new mobile-first experience in Photoshop CC enables incredible new features that are designed to help creatives on the go. All the tools, actions, layers, and assets are available across platforms, and Photoshop CC brings to mobile the same features that Digital Canvas CC users have enjoyed for the past year. Behold: Visually editing large images and video has always been an intense problem for our customers and a challenge for the team. However, the new "Expert" mode in Photoshop is a fast and accurate non-destructive way to edit a large image even though you don't have a ton of experience at editing raw, tape, or large images. Pro users can enjoy having the same level of editing speed that they have become accustomed to for smaller images. Visual editing is a big challenge—even for professionals. That's why we created the "Expert" mode in Photoshop where you can take creative control of the most complex photo editing tasks with the same level of speed and accuracy that you rely on for smaller images. Learn more about all the latest features at adobestories.com. With today's announcement of Photoflow we are excited to be able to build new ways to enhance people's photos from within the Photoshop environment. Photoflow fully integrates into Photoshop and offers a variety of photo enhancements that enable you to remove blemishes, change the color of skin, and perform special transformations.

<https://soundcloud.com/masepeferarig/cod-waw-nazi-zombies-only-cracked-with-all-maps> <https://soundcloud.com/mcgirlseitif/usb-virus-scan-v24-license-code> <https://soundcloud.com/naphopehi1988/stata-14-free-download-for-windows-10> <https://soundcloud.com/eskitwirsont/watch-dogs-download-full-game-cracked-pc-serial-number> <https://soundcloud.com/mickforkforsonp1972/edraw-max-crack-key-2019-lifetime-activation-is-here> <https://soundcloud.com/afahaenguwa9/download-need-for-speed-the-run-update-1100-cracked-p2p> <https://soundcloud.com/ikehmerdiso/bfme-103-patch-crack-indir-12> <https://soundcloud.com/seiponmaivec1973/yaarana-1981-hindi-full-movie-hd-download> <https://soundcloud.com/dephosmadul1983/download-maple-12-full-crack> <https://soundcloud.com/sisqoswappu/smart-choice-1-workbook-answer-key> <https://soundcloud.com/lesefegotf1983/axure-rp-9-crack-license-key-full-win-mac> <https://soundcloud.com/rondonlefter/embrilliance-serial-number-crack-adobe> <https://soundcloud.com/binnukontarl/kitab-qawaid-fiqhiyyah-pdf-download>

The Photoshop CS6 is like a big box of wonders that keeps adding the exciting features over time. If you are looking for the top ranked Photoshop features, here are the highlights of few of them:

Keyl Inspired Text – this feature aims to bring life to key words and paragraphs in the text. It helps the users to make a text invariable, consistent, organized and unique. Specifically, the users can change the color of the text, where the highlight to the background color is automatically tracked and the overall color of the text is easily adjusted using the Uneven Strokes feature. The users can also adjust the background color while still keeping the text consistent and striking.

Horizontal Photo Grid – this feature can convert the entire picture into an analytical and analytical

self-explanatory grid of rows and columns. The users can create their own horizontal or vertical guides for the photograph to remove the unnecessary areas and create the composition of the photo.

Photoshop Free - this feature enables the users to remove the unwanted objects from the picture and duplicate the objects without getting blemishes on the existing copy. This feature improves the existing copy and creates a photo. The users can also adjust the color of the copy, resize the copy, and repeat the existing copy as many times as you want.

Saving the Digital Workspace Settings – users can save the workspace settings that they have created or adjusted.

[https://lifandihefdir.is/wp-content/uploads/2023/01/Adobe-Photoshop-CC-2018-Version-19-Download-](https://lifandihefdir.is/wp-content/uploads/2023/01/Adobe-Photoshop-CC-2018-Version-19-Download-With-License-Code-Keygen-Full-Version-WIN-MA.pdf)[With-License-Code-Keygen-Full-Version-WIN-MA.pdf](https://lifandihefdir.is/wp-content/uploads/2023/01/Adobe-Photoshop-CC-2018-Version-19-Download-With-License-Code-Keygen-Full-Version-WIN-MA.pdf) [https://theoceanviewguy.com/wp-content/uploads/2023/01/Adobe\\_Photoshop\\_2021.pdf](https://theoceanviewguy.com/wp-content/uploads/2023/01/Adobe_Photoshop_2021.pdf) [https://100comments.com/wp-content/uploads/2023/01/Download-free-Photoshop-2021-version-22-C](https://100comments.com/wp-content/uploads/2023/01/Download-free-Photoshop-2021-version-22-CRACK-Keygen-WIN-MAC-upDated-2022.pdf) [RACK-Keygen-WIN-MAC-upDated-2022.pdf](https://100comments.com/wp-content/uploads/2023/01/Download-free-Photoshop-2021-version-22-CRACK-Keygen-WIN-MAC-upDated-2022.pdf) <http://buddymeets.com/?p=3827> <https://agroanuncios.pe/wp-content/uploads/2023/01/talhand.pdf> <https://tusnoticias.online/2023/01/02/photoshop-color-gradient-download-new/> <http://mrproject.com.pl/advert/photoshop-cc-2015-version-17-download-with-license-code-2023/> <https://www.enveth.gr/advert/adobe-photoshop-2021-version-22-5-serial-number-2023/> [https://bmpads.com/2023/01/02/adobe-photoshop-2021-version-22-4-2-download-free-full-version-life](https://bmpads.com/2023/01/02/adobe-photoshop-2021-version-22-4-2-download-free-full-version-lifetime-release-2022/) [time-release-2022/](https://bmpads.com/2023/01/02/adobe-photoshop-2021-version-22-4-2-download-free-full-version-lifetime-release-2022/) [http://goldenblogging.com/wp-content/uploads/2023/01/Download-Adobe-Photoshop-2022-Version-23](http://goldenblogging.com/wp-content/uploads/2023/01/Download-Adobe-Photoshop-2022-Version-2302-Serial-Number-Full-Torrent-Licence-Key-X64-lat.pdf) [02-Serial-Number-Full-Torrent-Licence-Key-X64-lat.pdf](http://goldenblogging.com/wp-content/uploads/2023/01/Download-Adobe-Photoshop-2022-Version-2302-Serial-Number-Full-Torrent-Licence-Key-X64-lat.pdf) <https://www.bloggydirectory.com/wp-content/uploads/2023/01/lavgar.pdf> <https://sportboekingen.nl/pvc-card-photoshop-template-download-link/> <https://pakyellowbuz.com/wp-content/uploads/2023/01/marenli.pdf> [https://mashxingon.com/photoshop-2022-version-23-2-download-license-key-full-license-code-keygen](https://mashxingon.com/photoshop-2022-version-23-2-download-license-key-full-license-code-keygen-pc-windows-2023/)[pc-windows-2023/](https://mashxingon.com/photoshop-2022-version-23-2-download-license-key-full-license-code-keygen-pc-windows-2023/) <http://www.caribbeanequipmenttraders.com/wp-content/uploads/2023/01/tahrzavi.pdf> <http://digital-takeout.net/wp-content/uploads/2023/01/anaxylo.pdf> <https://www.oligoflowersbeauty.it/adobe-photoshop-2022-activation-key-windows-2022/> <https://holanadege.com/photoshop-mac-2020-download-new/> [https://awaazsachki.com/2023/01/download-photoshop-2022-license-key-full-for-pc-x32-64-lifetime-re](https://awaazsachki.com/2023/01/download-photoshop-2022-license-key-full-for-pc-x32-64-lifetime-release-2022/) [lease-2022/](https://awaazsachki.com/2023/01/download-photoshop-2022-license-key-full-for-pc-x32-64-lifetime-release-2022/) <http://efekt-metal.pl/?p=1> <http://www.landtitle.info/photoshop-cc-2015-keygen-for-lifetime-win-mac-2022/> <http://hotelthequeen.it/?p=131046> [https://melodykitchen.com/wp-content/uploads/2023/01/Photoshop\\_CC\\_2015\\_Version\\_16\\_\\_Download](https://melodykitchen.com/wp-content/uploads/2023/01/Photoshop_CC_2015_Version_16__Download_Keygen_Full_Version_WIN__MAC_2022.pdf) [\\_Keygen\\_Full\\_Version\\_WIN\\_\\_MAC\\_2022.pdf](https://melodykitchen.com/wp-content/uploads/2023/01/Photoshop_CC_2015_Version_16__Download_Keygen_Full_Version_WIN__MAC_2022.pdf) [https://roofingbizuniversity.com/wp-content/uploads/2023/01/Photoshop-2022-Version-232-Download](https://roofingbizuniversity.com/wp-content/uploads/2023/01/Photoshop-2022-Version-232-Download-free-With-License-Key-Product-Key-x3264-2022.pdf) [-free-With-License-Key-Product-Key-x3264-2022.pdf](https://roofingbizuniversity.com/wp-content/uploads/2023/01/Photoshop-2022-Version-232-Download-free-With-License-Key-Product-Key-x3264-2022.pdf) <https://crazy.ro/gold-photoshop-gradient-download-exclusive/> <https://www.cuernambiental.org/wp-content/uploads/2023/01/conhed.pdf> [https://entrelink.hk/hong-kong-start-up-index/photoshop-2021-version-22-5-1-download-free-with-full](https://entrelink.hk/hong-kong-start-up-index/photoshop-2021-version-22-5-1-download-free-with-full-keygen-for-windows-3264bit-lifetime-patch-2022/)[keygen-for-windows-3264bit-lifetime-patch-2022/](https://entrelink.hk/hong-kong-start-up-index/photoshop-2021-version-22-5-1-download-free-with-full-keygen-for-windows-3264bit-lifetime-patch-2022/) [https://www.ocacp.com/wp-content/uploads/2023/01/Adobe-Photoshop-CC-2015-Version-17-Downloa](https://www.ocacp.com/wp-content/uploads/2023/01/Adobe-Photoshop-CC-2015-Version-17-Download-free-With-Full-Keygen-Activation-3264bit-2022.pdf) [d-free-With-Full-Keygen-Activation-3264bit-2022.pdf](https://www.ocacp.com/wp-content/uploads/2023/01/Adobe-Photoshop-CC-2015-Version-17-Download-free-With-Full-Keygen-Activation-3264bit-2022.pdf)

<http://knowthycountry.com/?p=35518> <https://teenmemorywall.com/download-adobe-photoshop-ram-4gb-upd/> http://med-smi.com/ $\Box$ <http://www.tampabestplaces.com/wp-content/uploads/2023/01/jerthi.pdf> <https://www.dpfremovalnottingham.com/2023/01/02/free-download-eyelashes-for-photoshop-link/> [https://ignitethemic.com/wp-content/uploads/Download-Adobe-Photoshop-CC-2019-Version-20-Serial](https://ignitethemic.com/wp-content/uploads/Download-Adobe-Photoshop-CC-2019-Version-20-Serial-Key-License-Keygen-lifetimE-patch-202.pdf) [-Key-License-Keygen-lifetimE-patch-202.pdf](https://ignitethemic.com/wp-content/uploads/Download-Adobe-Photoshop-CC-2019-Version-20-Serial-Key-License-Keygen-lifetimE-patch-202.pdf) <https://aimagery.com/wp-content/uploads/2023/01/amyale.pdf> [https://www.riobrasilword.com/2023/01/02/photoshop-cc-download-free-license-key-keygen-full-versi](https://www.riobrasilword.com/2023/01/02/photoshop-cc-download-free-license-key-keygen-full-version-2022/) [on-2022/](https://www.riobrasilword.com/2023/01/02/photoshop-cc-download-free-license-key-keygen-full-version-2022/) <https://thecryptobee.com/photoshop-lightning-text-download-link/> [https://susanpalmerwood.com/3d-objekte-photoshop-download-\\_\\_link\\_\\_/](https://susanpalmerwood.com/3d-objekte-photoshop-download-__link__/) <https://projfutr.org/wp-content/uploads/2023/01/32-Bit-Photoshop-Cs5-Download-High-Quality.pdf> <https://www.brakenetic.com/wp-content/uploads/hedwzyn.pdf>

For his signature image "Circles of Light", Holger Döring collaborated with 10 other photographers. Adjusting individual exposure, hue, and saturation, the photographers improvised a kind of color harmony and developed a "pictorial art' about light and color. For the amazing US moon landing photos that depict the Apollo 13 lunar mission, NASA invited photo editors to use Photoshop Elements in combination with NASA's technical images. The editors developed ways to […] No gradients or other advanced features to come with Elements 2023. Elements 2023. users will have Adobe PhotoShop Elements installed to keyboard shortcut F2 to open Adobe Camera Raw and make advanced adjustments to their RAW files. Adobe PhotoShop Elements installed to keyboard shortcut F2 to open Adobe Camera Raw and make advanced adjustments to their RAW files. Makes it easier for you to add photos, keyframes, and 3D elements to your videos. The content of the video is incorporated into the layers of the video clip, making it easier to create a variety of effects. Adobe Photoshop is a graphics software for photographers, graphic designers and visual artists that is used to create vector graphics, create web graphics and modify photos' intensity and contrast. With each update or version released, new features are introduced. Usually new versions are released in the fall, but if you aren't aware to keep an eye on version numbers, you can use the Versions Finder tool to give you a clear idea of a photo album's settings and if anyone back in version history has edited them. When updates are available for the software, clients can choose to download it after a short delay. Many uses for Photoshop include photo editing (cropping, coloring, adjusting contrast and brightness, adding effects and tutorials), creating a website with a photo editor, creating poster designs, print layout, 2D and 3D graphics, creating form and vector designs, photo retouching, photo editing, and organization.